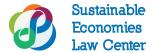

## **How To: Exit a Fiscal Sponsorship**

**Who should use this guide**: Fiscally sponsored projects interested in setting up their own independent entities.

**Background:** The following outlines steps that a fiscally sponsored project will typically undergo in transitioning to become an independent nonprofit corporation.

| Check | klist for Exiting a Fiscal Sponsorship:                                              |
|-------|--------------------------------------------------------------------------------------|
|       | Agree on a deadline by which to transfer assets:                                     |
|       | Money Assets                                                                         |
|       | ☐ Intellectual Property                                                              |
|       | Domain Names                                                                         |
|       | Memberships                                                                          |
|       | Online Accounts                                                                      |
|       | Terminating any employment relationships. The sponsoring organization may need to    |
|       | terminate the employment relationship between them and any project staff in order to |
|       | allow the sponsored project to then hire staff under its own independent entity.     |
|       | Transfer administration of any insurance coverage, including:                        |
|       | Workers' compensation insurance                                                      |
|       | Health insurance                                                                     |
|       | Transfer accounting files and other records:                                         |
|       | Transfer digital and hard-copy versions of accounting files                          |
|       | Personnel records                                                                    |
|       | Mail forwarding                                                                      |
|       | Set a fiscal sponsorship terminate date.                                             |
|       |                                                                                      |

## After the Transition

After the project exits from under the umbrella of its sponsor, it can form a new independent entity. (See this bite-sized guide: <u>How to Start a Nonprofit Corporation</u>). The group can start conducting activities under its new legal entity even if they still have not received their tax exemption letter.

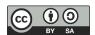

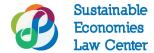

## More Resources

NEO Law Blog, Exit and Transfer of Assets (Nov. 16 2017), <a href="http://www.nonprofitlawblog.com/fiscal-sponsorship-exit-transfer-assets/">http://www.nonprofitlawblog.com/fiscal-sponsorship-exit-transfer-assets/</a>. Sustainable Economies Law Center, How to Form a 501(c)(3) Nonprofit Organization (Apr. 2019), <a href="https://www.theselc.org/how\_to\_form\_a\_501\_c\_3\_nonprofit\_corporation">https://www.theselc.org/how\_to\_form\_a\_501\_c\_3\_nonprofit\_corporation</a>.

Revised October 2019.

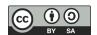